Geostationary Earth Radiation Budget (GERB): status update and user-friendly access to GERB data using Python

Koninklijk Meteorologisch Ins�tuut Ins�tut Royal Météorologique Königliches Meteorologisches Ins�tut Royal Meteorological Ins�tute

Pierre de Buyl, Edward Baudrez, Christine Aebi, Nicolas Clerbaux, Johan Moreels, Jacqueline E. Russell

<sup>1</sup>Royal Meteorological Institute of Belgium

2 Imperial College London

EUMETSAT 2023 Conference

# The GERB instrument

- ▶ Geostationary Earth Radiation Budget 2,1,3,4 aboard Meteosat Second Generation 1,2,3,4
- ▶ Broadband radiometer (0.32 $\mu$ m to 4 $\mu$ m and 0.32 $\mu$ m to 30 $\mu$ m)
- ▶ Field-of-view as SEVIRI
- $\triangleright$  50km x 50km resolution at nadir
- ▶ 15 minutes refresh rate for "HR" product

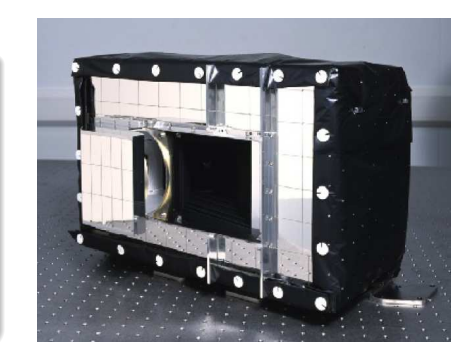

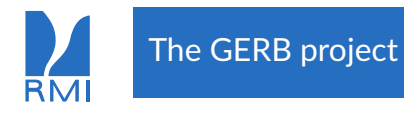

#### Consortium organization

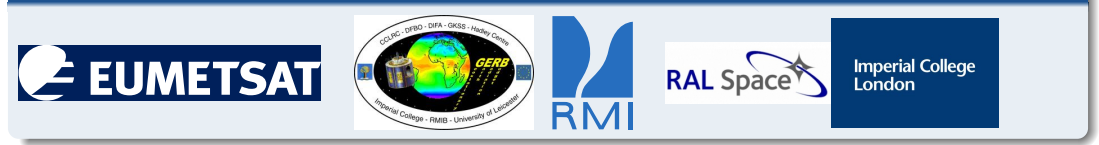

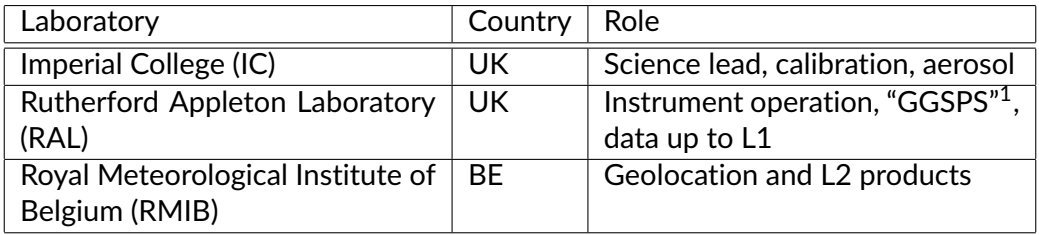

<sup>1</sup>GERB Ground Segment Processing System

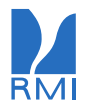

# GERB instruments since 2004

# Timeline

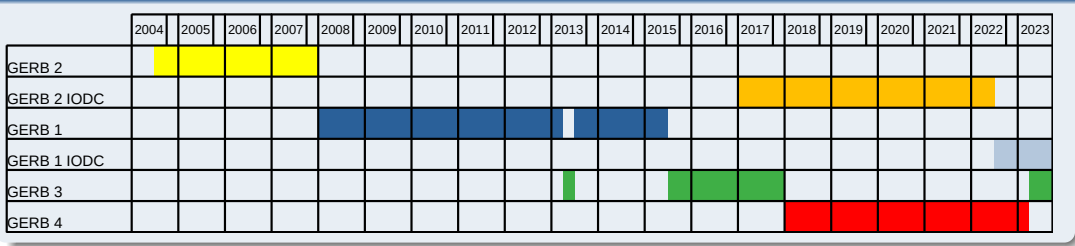

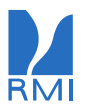

# GERB instruments since 2004

# **Timeline**

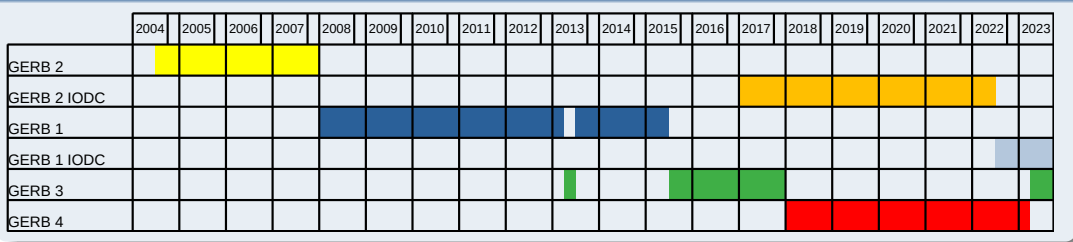

#### Current status

- ▶ GERB 1 operating over Indian Ocean
- ▶ GERB 3 operating at 0 degree
- ▶ GERB 4 off since february 2023

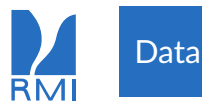

#### Data availability

- ▶ GERB 2 GERB 1: CEDA <https://data.ceda.ac.uk/badc/gerb/>
- ▶ Also in CM SAF: *TOA Radiation from GERB/SEVIRI ed. 2.0* [https://wui.cmsaf.eu/safira/action/viewDoiDetails?acronym=TOA\\_GERB\\_V002](https://wui.cmsaf.eu/safira/action/viewDoiDetails?acronym=TOA_GERB_V002)

#### ▶ Obs4MIPS

<https://data.ceda.ac.uk/neodc/obs4MIPs/ImperialCollege/GERB-HR-ED01-1-0>

▶ 40 days of NRT data for GERB 3: <https://gerb.oma.be/>

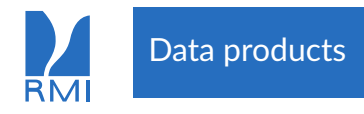

# GERB data products

NANRG Non Averaged Non Rectified Geolocated (50km)

ARG Average, Rectified, Geolocated

HR High Resolution (9km)

BARG Binned Averaged Rectified Geolocated

▶ Radiances from GERB / Cloud information from SEVIRI

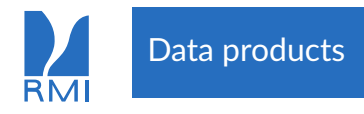

# GERB data products

NANRG Non Averaged Non Rectified Geolocated (50km)

ARG Average, Rectified, Geolocated

HR High Resolution (9km)

BARG Binned Averaged Rectified Geolocated

▶ Radiances from GERB / Cloud information from SEVIRI

#### GERB-like data product

HR High Resolution (9km)

▶ Radiances from SEVIRI

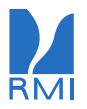

# GERB CERES colocation

#### Method

- ▶ CERES Single Scanner Footprint (SSF) fluxes (Aqua - MODIS - FM3)
- ▶ Colocation with GERB HR product

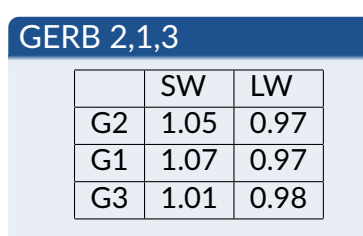

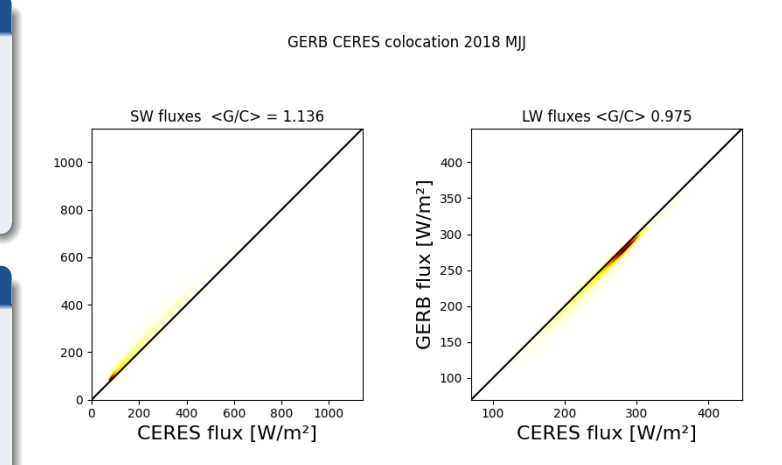

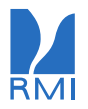

# GERB CERES colocation

#### Method

- ▶ CERES Single Scanner Footprint (SSF) fluxes (Aqua - MODIS - FM3)
- ▶ Colocation with GERB HR product

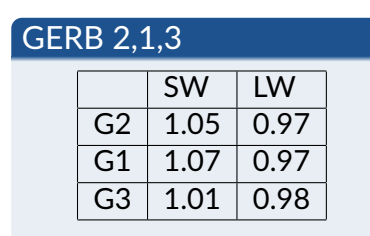

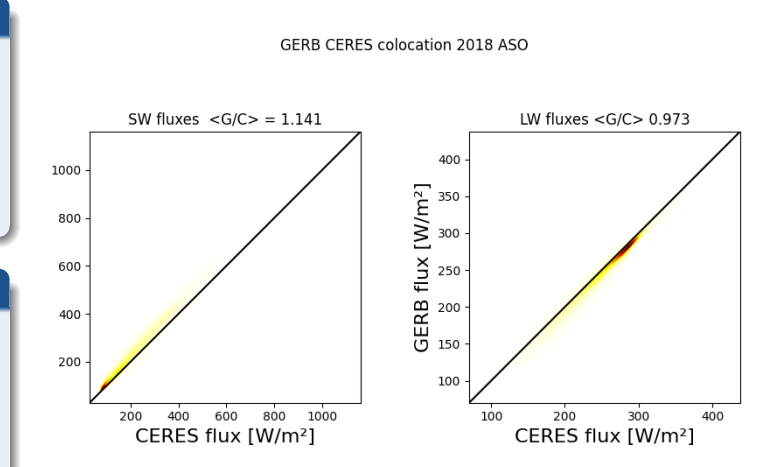

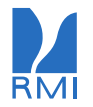

# GERB L2 HDF5 files

# $\blacktriangleright$  Flat structure

- $\blacktriangleright$  Content
	- ▶ Radiometry: [Solar, Thermal]  $\times$  [Radiance, Flux]
	- ▶ Scene Identification: Cloud, Scene Type, Angular model
	- ▶ Angles: Viewing Zenith Angle, Solar Zenith Angle, Relative Azimuth Angle

# ▶ Points of attention:

- ▶ Floating point data is discretized: Need for multiplication by "quantization factor".
- $\triangleright$  "NaN" does not exist in HDF5  $\rightarrow$  check the "error value" in the documentation.

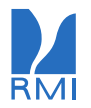

# GERB L2 HDF5 files

# $\blacktriangleright$  Flat structure

- $\blacktriangleright$  Content
	- ▶ Radiometry: [Solar, Thermal]  $\times$  [Radiance, Flux]
	- ▶ Scene Identification: Cloud, Scene Type, Angular model
	- ▶ Angles: Viewing Zenith Angle, Solar Zenith Angle, Relative Azimuth Angle
- ▶ Points of attention:
	- ▶ Floating point data is discretized: Need for multiplication by "quantization factor".
	- $\triangleright$  "NaN" does not exist in HDF5  $\rightarrow$  check the "error value" in the documentation.

# **Check the RMIB GERB Products User Guide**

<https://gerb.oma.be/Documents/userguide.pdf>

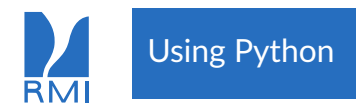

▶

- ▶ Convenient solution: add a "reader" to the Satpy <https://satpy.readthedocs.io/> library
- ▶ Satpy supports, among others: MSG SEVIRI, MFG MVIRI, Himawari AHI, GOES ABI, AVHRR, MODIS, VIIRS
- Satpy facilitates geolocation, resampling, image generation, etc.

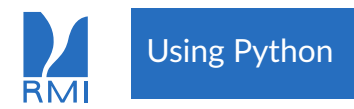

- ▶ Convenient solution: add a "reader" to the Satpy <https://satpy.readthedocs.io/> library
- ▶ Satpy supports, among others: MSG SEVIRI, MFG MVIRI, Himawari AHI, GOES ABI, AVHRR, MODIS, VIIRS
- ▶ Of course, Satpy supports MTG FCI
- ▶ Satpy facilitates geolocation, resampling, image generation, etc.

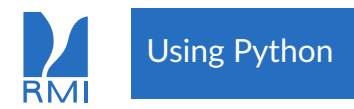

- ▶ Convenient solution: add a "reader" to the Satpy <https://satpy.readthedocs.io/> library
- ▶ Satpy supports, among others: MSG SEVIRI, MFG MVIRI, Himawari AHI, GOES ABI, AVHRR, MODIS, VIIRS
- ▶ Of course, Satpy supports MTG FCI
- ▶ Satpy facilitates geolocation, resampling, image generation, etc.

**Check the "Satpy reader" link** <https://gerb.oma.be/>

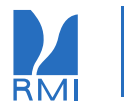

#### Python code

```
import satpy
scence = satpy.Scene(reader="gerb_12_hr_h5".file names = ['''G1_SEV2_L20_RR_SOL_TH_20120621_101500_ED01_hdf"]scene.load (['Thermal Flux', 'Solar Flux'])
```
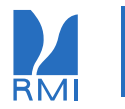

# Reading an image

#### Python code

```
import satpy
scene = satpy. Scene (reader="gerb_12_hr_h5",
file names = ['''G1 SEV2 L20 HR SOL TH 20120621 101500 ED01 . hdf " ])
```
scene.  $load([ 'The rand Flux', ' Solar Flux'] )$ 

#### Data

The data in this example is from the GERB 1 record available at <https://data.ceda.ac.uk/badc/gerb/>

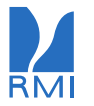

#### Python code for plotting

crs = scene ['Thermal Flux']. attrs  $\lceil$ 'area']. to cartopy crs ()  $ax = plt \cdot axes (projection = crs );$   $ax \cdot coastlines ();$  $ax.$  gridlines ();  $ax.$  set global ()  $plt.$  imshow (local scene ['Thermal Flux'], transform=crs, \  $extent = crs$ . bounds, origin = 'upper', cmap= plt.cm. hot)

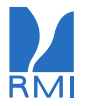

#### Python code for plotting

crs = scene ['Thermal Flux']. attrs  $\lceil$ 'area']. to cartopy crs ()  $ax = plt \cdot axes (projection = crs );$   $ax \cdot coastlines ();$  $ax.$  gridlines ();  $ax.$  set global ()  $plt.$  imshow (local scene ['Thermal Flux'], transform=crs, \  $extent = crs.$ bounds, origin = 'upper', cmap= plt.cm.hot)

#### Python code to access the data array

 $print(scence['Solar Flux']$ . data.mean().compute(), \ scene ['Thermal Flux'].data.mean().compute())

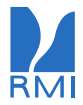

# Example scene: 2012-06-21 10:15

GERB Thermal Flux [W/m<sup>2</sup>]

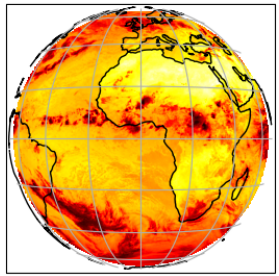

GERB Solar Flux [W/m<sup>2</sup>]

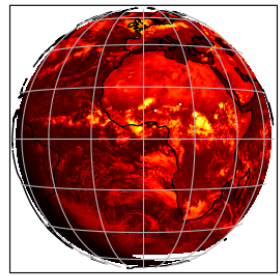

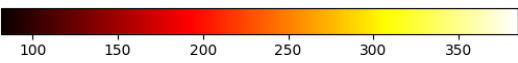

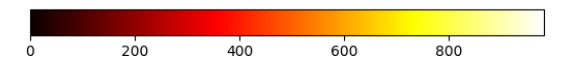

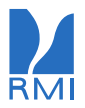

# Example scene: region "maspalomas" 2012-06-21 10:15

GERB Thermal Flux [W/m<sup>2</sup>]

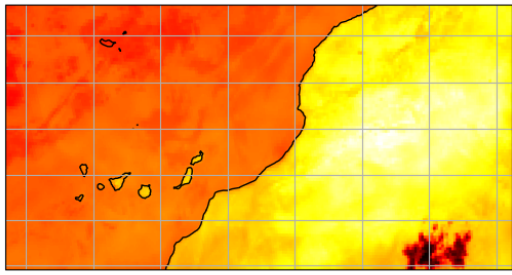

#### GERB Solar Flux [W/m<sup>2</sup>]

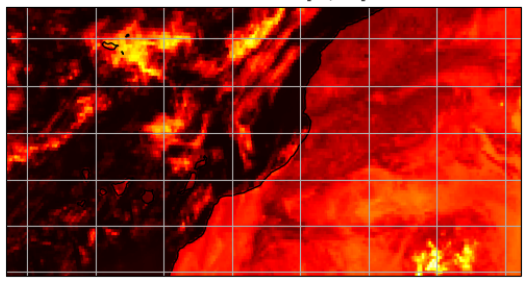

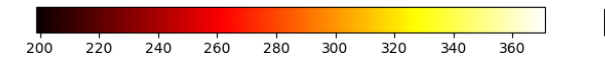

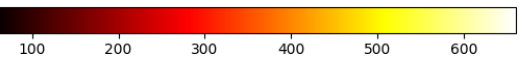

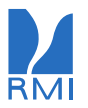

# Example scene: region "maspalomas" 2023-08-01 – 2023-08-09

# GERB HR product

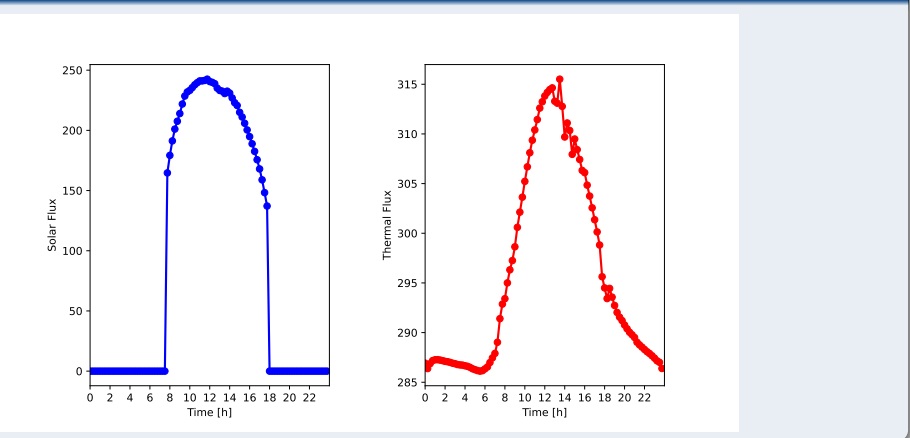

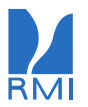

# Example scene: region "maspalomas" 2023-08-01 – 2023-08-09

#### GERB-like HR product

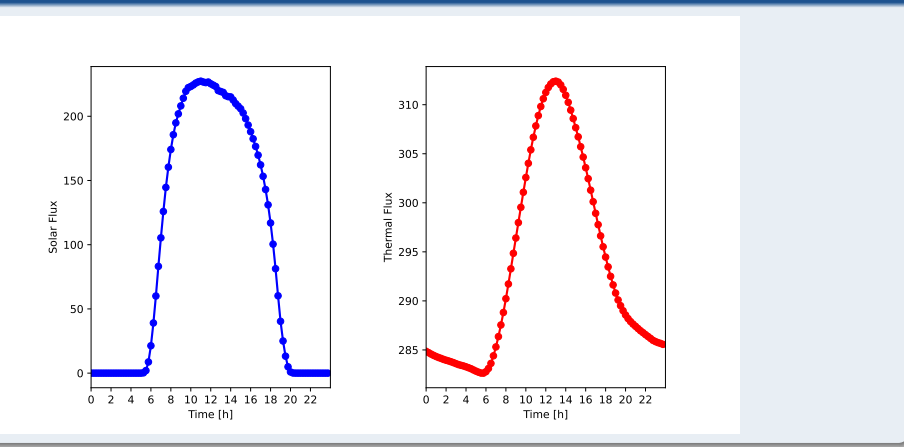

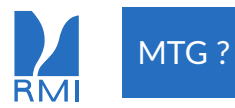

#### Solar (SW) & Thermal (LW) Radiance

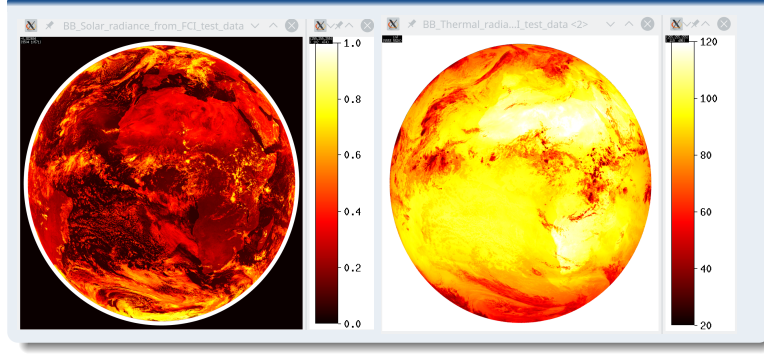

#### **Comments**

- ▶ **Preliminary** based on simulated MTG data
- $\blacktriangleright$  Same field of view as GERB  $\rightarrow$  direct radiance comparison

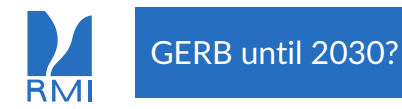

# **Outlook**

- ▶ Postprocessing and QC of G4 dataset
- $\triangleright$  G3 mirror side calibration ongoing
- ▶ Hope for continuation beyond 2024  $\rightarrow$  concurrent operation with MTG-I1

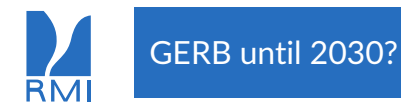

# **Outlook**

- ▶ Postprocessing and QC of G4 dataset
- $\triangleright$  G3 mirror side calibration ongoing
- ▶ Hope for continuation beyond 2024  $\rightarrow$  concurrent operation with MTG-11

#### Data - contact

- $\blacktriangleright$  Test the data for yourself
- ▶ Contact: pierre.debuyl@meteo.be or team email gerb-me@meteo.be

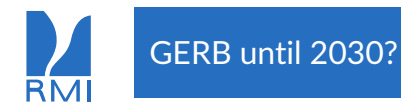

# **Outlook**

- ▶ Postprocessing and QC of G4 dataset
- $\triangleright$  G3 mirror side calibration ongoing
- ▶ Hope for continuation beyond 2024  $\rightarrow$  concurrent operation with MTG-11

#### Data - contact

- $\blacktriangleright$  Test the data for yourself
- ▶ Contact: pierre.debuyl@meteo.be or team email gerb-me@meteo.be
- $\blacktriangleright$  Thanks for your attention